### **РАССМОТРЕНА**

На заседании ША учителей

Физико-математического цикла

Протокол № 1

Z.

От 90.08 2019г.

руководитель

 $\mathcal{E}$ 

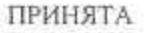

«УТВЕРЖДАЮ»

Педагогическим советом МБОУ «лицей «Альфа»

Протокол№ 23

or 31.08 19

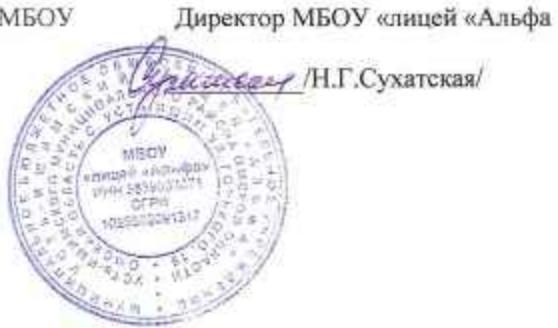

Рабочая программа

по внеурочной деятельности

«Развитие представления о мире»

9 класс

68 часов (2 часа в неделю)

Блок 3 Электромагнитные явления

17 часов

2019 - 2020учебный год

Учитель Плехова Н. А.

С Усть-Ишим, 2019

# Планируемые результаты освоения учебного предмета

предметные: способствовать самореализации учащихся в изучении конкретных тем физики, развивать и поддерживать познавательный интерес к изучению физики как науки, знакомить учащихся с последними достижениями науки и техники. Развитие познавательных интересов при выполнении экспериментальных исследований с использованием информационных технологий, сотрудничать и работать в команде. развитие познавательных интересов при выполнении экспериментальных исследований с использованием информационных технологий. Умение пользоваться методами научного исследования явлений природы: проводить наблюдения, планировать и выполнять эксперименты.

-развитие теоретического мышления на основе формирования умений устанавливать факты, различать причины и следствия, использовать физические модели, выдвигать гипотезы, отыскивать и формулировать доказательства выдвинутых гипотез.

метапредметные: совершенствование полученных в основном курсе знаний и умений; развитие умений и навыков учащихся самостоятельно работать с научнопопулярной литературой, умений практически применять физические знания в жизни, развитие творческих способностей. Овладение навыками самостоятельного приобретения новых знаний.

понимание различий между исходными фактами и гипотезами для их объяснения, разработки теоретических моделей процессов или явлений;

приобретение опыта самостоятельного поиска, анализа и отбора информации использованием различных источников и новых информационных технологий для решения познавательных задач;

освоение приемов действий в нестандартных ситуациях, овладение эвристическими методами решения проблем;

представлять и отстаивать свои взгляды и убеждения, вести дискуссию

личностные: воспитание убежденности в возможности познания законов природы, в необходимости разумного использования достижений науки и техники, воспитание уважения к творцам науки и техники, отношения к физике как к элементу общечеловеческой культуры:

убежденность в возможности познания природы, в необходимости разумного использования достижений науки и технологий для дальнейшего развития человеческого общества:

самостоятельность в приобретении новых знаний и практических умений; готовность к выбору жизненного пути в соответствии с собственными интересами и возможностями;

\_ мотивация образовательной деятельности школьников на основе личностноориентированного подхода;

формирование ценностных отношений друг к другу, учителю, авторам открытий и изобретений, результатам обучения.

#### Виды деятельности:

- Решение задач разных типов
- Занимательные опыты, экспериментальные задачи по разным разделам физики
- Применение ИКТ
- Занимательные экскурсии в область истории физики Практическая работа, Создание и защита презентации, Подготовка сообщений, Дискуссия.

#### Форма проведения занятий факультатива:

- Беседа
- Практикум
- Семинар
- Проектная работа

# Содержание курса внеурочной деятельности с указанием форм, организации и видов деятельности.

#### Электромагнитные явления (17 ч)

Практика: магнит, компас. Как взаимодействуют магниты? Как устроены электромагнит и электродвигатель?

Что такое полярное сияние? Формы полярных сияний. Где и когда они наблюдаются?

Свойства света и его роль в природе и технике; зрение, фотоаппарат, бинокль, телескоп. Видимые и невидимые излучения. Радуга, миражи, гало, оптические иллюзии и их создание. Практика: дисперсия света. Удивительное в солнечных закатах. Красный цвет заходящего солнца и голубой цвет дневного неба. Ход светового луча в капле дождя. Примеры световых явлений в сказках: «Человек, который искал бессмертие». «Легенда о Персее». «Собака и мясо». «Момаль и Рано».

#### Тематическое планирование.

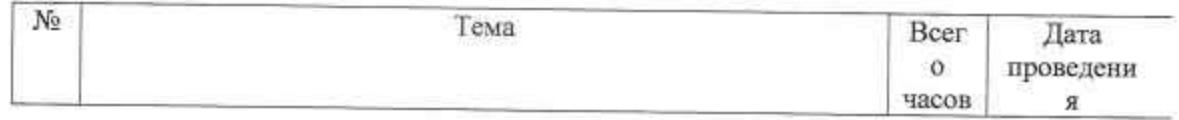

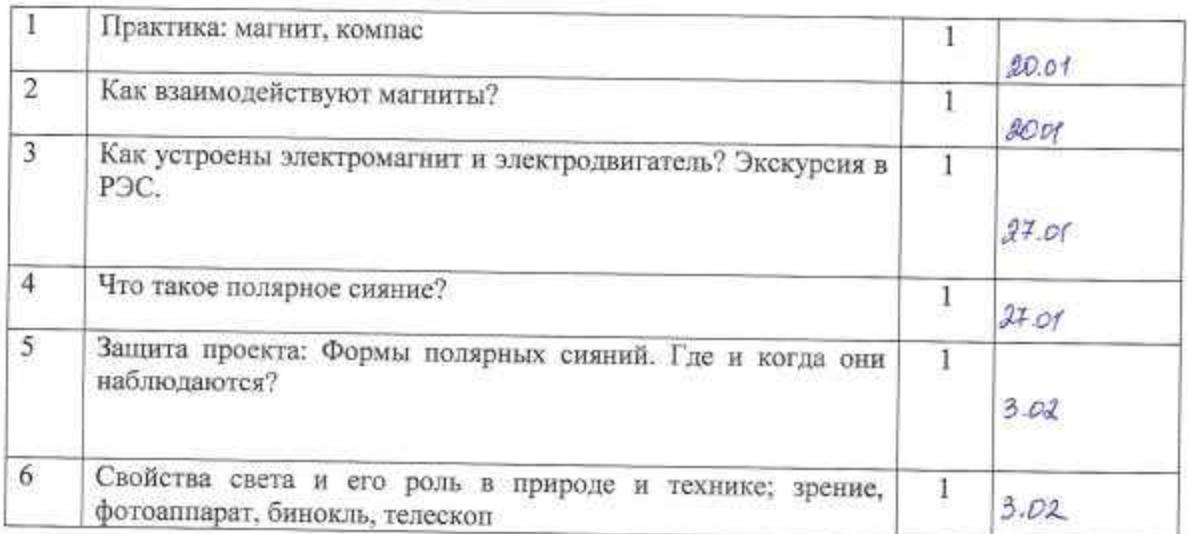

# Блок 3 Электромагнитные явления. (17 ч.)

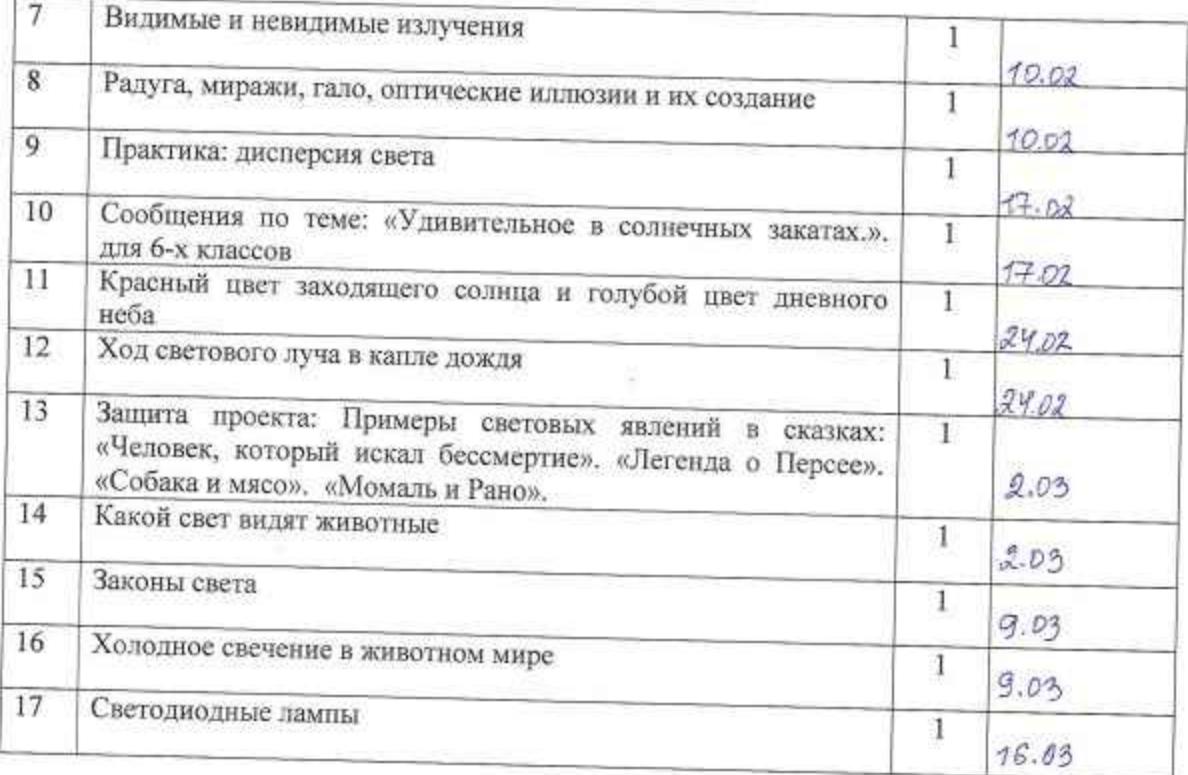

# Литература для учителя:

- 15. Кабардин О.Ф. Внеурочная работа по физике Москва: Просвещение, 1983.
- 16. Ландсберг Г.С. Элементарный учебник физики. Москва: Наука, 1975.
- 17. Суорц Кл.Э. Необыкновенная физика обыкновенных явлений. Москва: Наука, 2001.
- 18. Тарг С.М. Физический энциклопедический словарь. Москва: Советская энциклопедия, 1963.
- 19. Физика юным. Часть І. / Сост. М. Н. Ергомышева-Алексеева. Москва: Просвещение, 1969. - 184 с. с илл.
- 20. http://www.alleng.ru/edu/phys образовательные ресурсы по физике.
- 21. http://festival.1september.ru